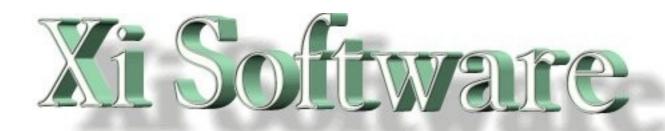

## **GNUspool Release 1**API Reference Manual

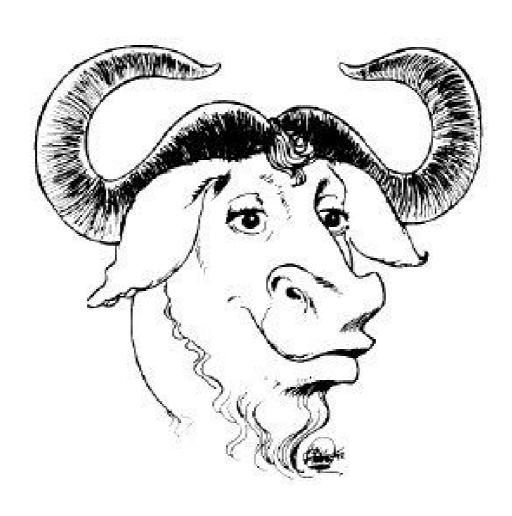

This manual is for GNUspool (API Reference Manual).

Copyright 2008 Free Software Foundation, Inc.

Permission is granted to copy, distribute and/or modify this document under the terms of the GNU Free Documentation License, Version 1.2 or any later version published by the Free Software Foundation; with no Invariant Sections, with no Front-Cover Texts, and with no Back-Cover Texts. A copy of the license is included in the GNUSpool reference manual in the section entitled ``GNU Free Documentation License''.

#### **Table of Contents**

| l | Introduction to GNUspool API                       | l        |
|---|----------------------------------------------------|----------|
| 2 | Installation and access to API                     | 2        |
| 3 | The API file descriptor                            | 3        |
|   | 3.1 Error return codes                             | 3        |
| 4 | Slot numbers                                       | 5        |
|   | Sequence numbers                                   |          |
|   | API Functions                                      |          |
|   | 6.1 Sign-on and off                                |          |
|   | 6.1.1 gspool open (Unix and GNU/Linux versions)    |          |
|   | 6.1.2 gspool open (Windows version)                |          |
|   | 6.1.3 gspool login (Windows version)               |          |
|   | 6.1.4 gspool close                                 |          |
|   | 6.2 Job Operations                                 |          |
|   | 6.2.1 gspool_joblist                               | 10       |
|   | 6.2.2 gspool_jobread                               |          |
|   | 6.2.3 gspool_jobfind                               | 13       |
|   | 6.2.4 gspool_jobdata (Unix and GNU/Linux)          |          |
|   | 6.2.5 gspool_jobdata (Windows version)             | 15       |
|   | 6.2.6 gspool_jobpbrk (Unix and GNU/Linux versions) |          |
|   | 6.2.7 gspool_jobpbrk (Windows version)             | 16       |
|   | 6.2.8 gspool_jobadd (Unix and GNU/Linux versions)  |          |
|   | 6.2.9 gspool_jobadd (Windows version)              |          |
|   | 6.2.10 gspool_jobdel                               | 19       |
|   | 6.2.11 gspool_jobupd                               |          |
|   | 6.2.12 gspool_jobmon (Unix and GNU/Linux versions) |          |
|   | 6.2.13 gspool_jobmon (Windows version)             | 21       |
|   | 6.3 Printer operations                             |          |
|   | 6.3.1 gspool_ptrlist                               |          |
|   | 6.3.2 gspool_ptrread                               |          |
|   | 6.3.3 gspool_ptrfind                               |          |
|   | 6.3.4 gspool_ptradd                                |          |
|   | 6.3.5 gspool_ptrdel                                |          |
|   | 6.3.6 gspool_ptrupd                                |          |
|   | 6.3.7 gspool_ptrop                                 |          |
|   | 6.3.8 gspool_ptrmon                                |          |
|   | 6.4.1 gspool getspu                                |          |
|   | 6.4.2 gspool_getspd                                | 3U<br>22 |
|   | 6.4.3 gspool_getspa                                |          |
|   | 6.4.4 gspool_putspd                                |          |
| 7 | Example API program                                |          |
| / | Example Art program                                | 33       |

#### 1 Introduction to GNUspool API

The **GNUspool** API enables a C or C++ programmer to access **GNUspool** facilities directly from within an application. The application may be on a Unix host or on a Windows workstation.

Communication takes place using a TCP connection between the API running on a Windows or Unix machine and the server process **xtnetserv** running on the Unix host in question. The same application may safely make several simultaneous conversations with the same or different host.

The user may submit, change, delete and alter the state of jobs or printers to which he or she has access, and may receive notification about changes which may require attention. In addition, the user access control parameters may be viewed and if permitted, changed.

#### 2 Installation and access to API

The API is provided as two files, a header file gspool.h and a library file.

The header file should be copied to a suitable location for ready access.

```
#include <gspool.h>
```

The library file is supplied in the form libgnuspool.a or as a shared library libgnuspool.so on Unix systems. This may need be copied or linked to /lib or /usr/lib so that it may be linked with the option -lgnuspool when the program is compiled. On some systems you may have to include a socket handling library as well. The shared library is usually placed in /usr/local/lib.

On Windows systems the library is supplied as gnuspool.dll. Again we suggest that it be placed in the default search path.

#### 3 The API file descriptor

Each routine in the API uses a file descriptor to identify the instance in progress. This is an integer value, and is returned by a successful call to the gspool\_open or gspool\_login routine. All other routines, apart from job string manipulation routines, take this value as a first parameter. As mentioned before, more than one session may be in progress at once with different gspool\_open parameters.

Each session with the API should be commenced with a call to gspool\_open or gspool\_login and terminated with a call to gspool\_close.

#### 3.1 Error return codes

Nearly all the routines return an integer response code. This is usually zero to indicate success (except for gspool\_open which returns a positive or zero file descriptor). The error codes are described below.

Those routines which return a pointer to a FILE structure return NULL on error and put the error code in <code>gspool dataerror</code>.

| Code | Name                   | Meaning                                                                           |
|------|------------------------|-----------------------------------------------------------------------------------|
| 0    | GSP00L_0K              | No error, successful completion                                                   |
| -1   | GSP00L_INVALID_FD      | The file descriptor argument is invalid.                                          |
| -2   | GSP00L_NOMEM           | Run out of memory allocation within API library.                                  |
| -3   | GSPOOL_INVALID_HOSTNAM | E Invalid host name in gspool_open                                                |
| -4   | GSPOOL_INVALID_SERVICE | Invalid service name in gspool_open                                               |
| -5   | GSP00L_N0DEFAULT_SERVI | CE Default service relied upon and no default API service set up in services file |
| -6   | GSP00L_N0S0CKET        | Cannot create socket                                                              |
| -7   | GSP00L_NOBIND          | Cannot bind address to socket                                                     |
| -8   | GSP00L_N0C0NNECT       | Connection refused by server                                                      |
| -9   | GSP00L_BADREAD         | Read error on socket                                                              |
| -10  | GSP00L_BADWRITE        | Write error on socket                                                             |
| -11  | GSP00L_CHILDPR0C       | Cannot fork to make child process                                                 |
| -23  | GSP00L_UNKN0WN_USER    | User invoking API is unknown on server                                            |
| -24  | GSP00L_ZER0_CLASS      | Class code is effectively zero                                                    |
| -25  | GSP00L_BAD_PRIORITY    | Invalid priority (outside permitted range)                                        |
| -26  | GSP00L_BAD_COPIES      | Invalid number of copies (above limit)                                            |
| -27  | GSP00L_BAD_F0RM        | Invalid form type (user is restricted)                                            |
| -28  | GSP00L_N0MEM_QF        | No memory for queue file on server                                                |
| -29  | GSP00L_BAD_PF          | Cannot open page file                                                             |
| -30  | GSP00L_NOMEM_PF        | No memory for page file on server                                                 |
| -31  | GSP00L_CC_PAGEFILE     | Cannot create page file                                                           |
| -32  | GSP00L_FILE_FULL       | Server file system is full                                                        |
| -33  | GSP00L QFULL           | Server message queue full                                                         |

| Code Name                  | Meaning                                      |
|----------------------------|----------------------------------------------|
| -34 GSP00L_EMPTYFILE       | Job file is empty                            |
| -35 GSP00L_BAD_PTR         | Invalid printer name (user restricted)       |
| -36 GSPOOL_WARN_LIMIT      | Job exceeds limit, truncated                 |
| -37 GSP00L_PAST_LIMIT      | Job exceeds limit, not queued                |
| -38 GSP00L_N0_PASSWD       | Password required and not given              |
| -39 GSPOOL_PASSWD_INVALID  | Invalid password                             |
| -40 GSPOOL_UNKNOWN_COMMAND | Unknown API operation (error in library)     |
| -41 GSP00L_SEQUENCE        | Sequence error, operation(s) since last read |
| -42 GSPOOL_UNKNOWN_JOB     | Job not found                                |
| -43 GSP00L_UNKN0WN_PTR     | Printer not found                            |
| -44 GSP00L_N0PERM          | No privilege for operation                   |
| -45 GSPOOL_NOTPRINTED      | Job has not been printed                     |
| -46 GSPOOL_PTR_NOTRUNNING  | Printer not running                          |
| -47 GSP00L_PTR_RUNNING     | Printer is running                           |
| -48 GSP00L_PTR_NULL        | Null printer name                            |
| -49 GSP00L_PTR_CDEV        | No permission to change device               |
| -50 GSP00L_INVALIDSL0T     | Invalid slot number                          |

#### 4 Slot numbers

Each job or printer is identified to **GNUspool** by means of two numbers:

- 1. The host or network identifier. This is a long corresponding to the internet address in network byte order. The host identifier is given the type netid t.
- 2. The shared memory offset, or slot number. This is the offset in shared memory on the relevant host of the job or printer and stays constant during the lifetime of the job or printer. The type for this is slotno\_t.

These two quantities uniquely identify any job or printer.

It might be worth noting that there are two slot numbers relating to a remote job or printer.

- 1. The slot number of the record of the job or printer held in local shared memory. This is the slot number which will in all cases be manipulated directly by the API.
- 2. The slot number of the job on the owning host. This is in fact available in the job structures as the field apispq\_rslot and in the printer structure as the field apispp\_rslot.

These fields usually have the same value as the slot number in local memory for local jobs or printers, but this should not be relied upon.

#### **5 Sequence numbers**

These quantities are not available directly, but are held to determine how out-of-date the user's record of jobs or printers may be.

Every time you read a job or printer record, the sequence number of the job or printer list is checked, and if out-of-date, you will receive the error GSPOOL\_SEQUENCE. This is not so much of an error as a warning. If you re-read the job or printer required, then you will not receive this error.

If you want to bypass this, you can access the job or printer without worrying about the sequence using the flag GSP00L\_FLAG\_IGN0RESEQ, however you might receive an error about unknown job or printer if the job or printer has disappeared.

#### **6 API Functions**

The following sub-sections describe the **GNUspool** API C routines including each function's purpose, syntax, parameters and possible return values.

The function descriptions also contain additional information that illustrate how the function can be used to carry out tasks.

In some cases there are slight differences between the Unix and Windows variants, these are noted where appropriate.

#### 6.1 Sign-on and off

#### 6.1.1 gspool open (Unix and GNU/Linux versions)

The gspool\_open routine is used to commence a session with the API on Unix or GNU/Linux hosts, where the user name is obtained from the effective user id invoking the routine.

Host is the name of the host to be connected to. Serv is the name of the TCP/UDP service to be used to connect to **GNUspool**. If this is set to NULL, the default service will be used (but this must be set up correctly).

Cl is the classcode to be used for access to all printer and job operations. If 0 is used the user's default class code will be used. Note that the class code bits are assigned starting at the least significant bit, thus:

```
1 = A

2 = B

4 = C

....

0×8000 = P

0×10000 = a

0×20000 = b

0×40000 = c

....

0×800000000 = p
```

The function returns an integer descriptor greater than or equal to 0 on success. This descriptor should be used in all subsequent operations with the API.

If an error occurs, one of the (negative) error codes will be returned as listed in section 3.1.

Any number of API sessions, to the same host or to various hosts, may be in progress simultaneously, subject to the restrictions on the number of simultaneous open files per process which the operating system allows.

Each connection should also be terminated by a call to gspool\_close or exit from the calling program.

An example to open a connection to host "xisl":

```
int fd, ret;
fd = gspool_open("xisl", (char *) 0, 0);
if (fd < 0) {
    /* error handling */
    ...
}
/* process connection */
gspool_close(fd);</pre>
```

#### 6.1.2 gspool\_open (Windows version)

The gspool\_open routine is used to commence a session with the API. This second form is that used on Windows hosts, where the Windows machine has a static IP address and no password is required. See the next section for the form used on Windows hosts with IP addresses allocated via DHCP.

Host is the name of the host to be connected to. Serv is the name of the TCP/UDP service to be used to connect to **GNUspool**. If this is set to NULL, the default service will be used (but this must be set up correctly).

User is the Unix user name to be used.

Cl is the classcode to be used for access to all printer and job operations. If 0 is used the user's default class code will be used. Note that the class code bits are assigned starting at the least significant bit, thus:

```
1 = A

2 = B

4 = C

....

0x8000 = P

0x10000 = a

0x20000 = b

0x40000 = c

....

0x800000000 = p
```

The function returns an integer descriptor greater than or equal to 0 on success. This descriptor should be used in all subsequent operations with the API.

If an error occurs, one of the (negative) error codes will be returned as listed in section 3.1.

Each connection should also be terminated by a call to gspool\_close or exit from the calling program.

#### 6.1.3 gspool login (Windows version)

This routine is used on Windows hosts with IP addresses allocated via DHCP and/or where a password is required.

Host is the name of the host to be connected to. Serv is the name of the TCP/UDP service to be used to connect to **GNUspool**. If this is set to NULL, the default service will be used (but this must be set up correctly).

User is the Unix user name to be used on Windows hosts and pass is the password. Note that this is not const, and the passed field will be deliberately overwritten as soon as possible within gspool\_login. Also note that the password may not be the Unix password, it may be an interface password set up by xipasswd.

Cl is the classcode to be used for access to all printer and job operations. If 0 is used the user's default class code will be used. Note that the class code bits are assigned starting at the least significant bit, thus:

```
1 = A

2 = B

4 = C

....

0×8000 = P

0×10000 = a

0×20000 = b

0×40000 = c

....

0×800000000 = p
```

The function returns an integer descriptor greater than or equal to 0 on success. This descriptor should be used in all subsequent operations with the API.

If an error occurs, one of the (negative) error codes will be returned as listed in section 3.1.

Each connection should also be terminated by a call to gspool\_close or exit from the calling program.

#### 6.1.4 gspool\_close

```
int gspool close(const int fd)
```

The gspool\_close function is used to close a connection to GNUspool. Fd is a file descriptor previously returned by a successful call to gspool\_open or gspool\_login.

gspool\_close returns 0 if successful or GSP00L\_INVALID\_FD (Invalid File descriptor, a constant defined in gspool.h) if the passed file descriptor was not valid, perhaps because it was never opened successfully.

#### 6.2 Job Operations

#### 6.2.1 gspool\_joblist

The gspool\_joblist function is used to obtain a list of jobs.

Fd is a file descriptor previously returned by a successful call to gspool\_open

Flags is zero, or a logical OR of one or more of the following values

```
GSP00L_FLAG_LOCALONLY Ignore remote printers/hosts, i.e. not local to the server, not the client.

GSP00L FLAG USER0NLY Ignore other users jobs
```

Numjobs is a pointer to an integer value which, on successful completion, will contain the number of job slots returned.

Slots is a pointer to to an array of slot numbers. These slot numbers can be used to access individual jobs. The memory used by this vector is owned by the API, therefore no attempt should be made by the user to free it. This contrasts, for example, with X library routines. Also note that certain other calls to the API, notably gspool\_ptrlist, with the same value of fd, may reuse the space, so the contents should be copied if required before other API calls are made.

The function returns 0 if successful otherwise one of the error codes as listed in section 3.1.

An example to list all jobs:

#### 6.2.2 gspool jobread

The gspool\_jobread function is used to retrieve the details of a job from a given slot number.

Fd is a file descriptor previously returned by gspool\_open

Flags is zero, or a logical OR of one or more of the following values

```
GSP00L_FLAG_LOCALONL Ignore remote printers/hosts, i.e. not local to the server, not the client.

GSP00L_FLAG_USERONLY Ignore other users jobs

GSP00L_FLAG_IGNORESE
0 Ignore changes since the list was last read
```

Slot is the slot number corresponding to the job as returned by gspool\_joblist or gspool\_jobfindslot.

Jobd is a descriptor, which on return will contain the details of the job in a struct apispg as defined in gspool.h and containing the following elements:

| Туре           | Field                       | Description                                     |
|----------------|-----------------------------|-------------------------------------------------|
| jobno_t        | apispq_job                  | Job number                                      |
| netid_t        | apispq_netid                | Host address (network byte order)               |
| netid_t        | apispq_orighost             | Originating host address                        |
| slotno_t       | apispq_rslot                | Slot number on owning machine                   |
| time_t         | apispq_time                 | Time job was submitted                          |
| time_t         | <pre>apispq_starttime</pre> | Time job was started (if applicable)            |
| time_t         | apispq_hold                 | Time job held to, 0 if not held                 |
| unsigned short | apispq_nptimeout            | Time after to delete job if not printed (hours) |
| unsigned short | apispq_ptimeout             | Time after to delete job if printed (hours)     |
| unsigned short | apispq_extrn                | External job type index                         |
| unsigned short | apispq_pglim                | Job size limit applies                          |
| long           | apispq_size                 | Size of job in bytes                            |
| long           | apispq_posn                 | Offset reached if currently being printed       |
| long           | apispq_pagec                | Currently-reached page if being printed         |
| char[]         | apispq_uname                | User name of job owner                          |
| char[]         | apispq_puname               | User name of posting user                       |
| unsigned char  | apispq_cps                  | Copies                                          |
| unsigned char  | apispq_pri                  | Priority                                        |
| classcode_t    | apispq_class                | Class code bits 1=A 2=B 4=C etc                 |
| unsigned short | apispq_jflags               | Job flags                                       |
| unsigned char  | apispq_dflags               | Despooler flags                                 |

```
slotno t
                apispq pslot
                                  Printer slot assigned to if printing
unsigned long
                apispq start
                                  Start page 0=first page
unsigned long
                apispg end
                                  End page
unsigned long
                                  Number of pages
                apispq npages
unsigned long
                apispq haltat
                                  "Halted at" page
char []
                apispq file
                                  lob title
char []
                apispq_form
                                  Job form type
char []
                apispq ptr
                                  Printer pattern assigned to job
char []
                apispq flags
                                  Post-processing flags
```

The following bits are set in the apispg iflags field to indicate job parameters:

| Bit (#define)    | Meaning                                         |
|------------------|-------------------------------------------------|
| APISPQ_NOH       | Suppress header                                 |
| APISPQ_WRT       | Write result                                    |
| APISPQ_MAIL      | Mail result                                     |
| APISPQ_RETN      | Retain on queue after printing                  |
| APISPQ_ODDP      | Suppress odd pages                              |
| APISPQ_EVENP     | Suppress even pages                             |
| APISPQ_REV0E     | Invert APISPQ_ODDP and API_EVENP after printing |
| APISPQ_MATTN     | Mail attention                                  |
| APISPQ_WATTN     | Write attention                                 |
| APISPQ_LOCALONLY | Handle job on local machine only                |
| APISPQ_CLIENTJOB | Job originated with windows client              |
| APISPQ_ROAMUSER  | Job originated with DHCP windows client         |

The apispq dflags field contains the following bits:

# Bit (#define) Description APISPQ\_PQ Job being printed APISPQ\_PRINTED Job has been printed APISPQ\_STARTED Job has been started APISPQ\_PAGEFILE Job has a page file APISPQ\_ERRLIMIT Error if size limit exceeded APISPQ\_PGLIMIT Size limit in pages not KB

Note that the field apispq\_pglim and the field bits APISPQ\_ERRLIMIT and APISPQ\_PGLIMIT will always be zero when read, but the description is included for completeness. The fields are only used when creating jobs.

The function returns 0 if successful otherwise one of the error codes as listed in section 3.1.

An example to read the names of all jobs

```
int fd, ret, nj, i;
struct apispq job;
slotno_t *slots;
```

```
fd = gspool_open("myhost", (char *)0, 0);
if (fd < 0) { /* error handling */
    ...
}

ret = gspool_joblist(fd, 0, &nj, &slots);
if (ret < 0) { /* error handling */
    ...
}

for (i = 0; i < nj, i++) {
    ret = gspool_jobread(fd, 0, slots[i], &job);
    if (ret < 0) { /* error handling */
        ...
    }
    printf("%s\n", job.apispq_file);
}

gspool_close(fd);</pre>
```

#### 6.2.3 gspool\_jobfind

The gspool\_jobfind and gspool\_jobfindslot functions may be used to find a job from a given job number rather than by the slot number. gspool\_jobfind retrieves the job descriptor, gspool\_jobfindslot just retrieves the slot number.

Fd is a file descriptor previously returned by gspool\_open

Flags is zero, or a logical OR of one or more of the following values

GSP00L\_FLAG\_LOCALONL Ignore remote printers/hosts, i.e. not local to the server, not the client.

GSPOOL FLAG USERONLY Ignore other users jobs

Jobnum is the job number to be searched for.

Nid is the network-byte order IP address of the host of the machine whose job is to be searched for. This should be correct even if GSP00L\_FLAG\_L0CAL0NLY is specified.

Slot is a pointer to a location in which the slot number of the job is placed if the search is successful. It may be NULL if this is not required (but this would be almost

pointless for gspool\_jobfindslot).

Jobd is a descriptor containing the job descriptor as defined in gspool.h.

The fields in struct apispq are defined in the gspool\_jobread documentation in section 6.2.2.

The functions return 0 if successful otherwise one of the error codes as listed in section 3.1.

#### 6.2.4 gspool jobdata (Unix and GNU/Linux)

The function gspool\_jobdata is used to retrieve the job file of a job.

Fd is a file descriptor previously returned by gspool\_open.

Flags is zero, or GSP00L\_FLAG\_IGN0RESEQ to ignore changes since the job list was last read.

Slotno is the slot number corresponding to the job previously returned by functions such as gspool\_joblist or gspool\_jobfindslot.

The result is a FILE pointer which can be used with all standard I/O input functions such as fgets(3), getc(3) etc. At the end of the data fclose(3) must be called. For reasons of synchronisation the file should be read to the end before other operations are attempted.

If an error is detected, gspool\_jobdata returns NULL and an error code is placed in the external variable gspool\_dataerror. This will be one of the error codes listed in section 3.1.

An example to retrieve the data for a job:

#### 6.2.5 gspool jobdata (Windows version)

This format of the gspool\_jobdata function is for use by Windows programs, as there is no acceptable equivalent of the pipe(2) construct.

The second argument outfile is (possibly) a file handle to the file from to which the job data is passed as the first argument to func.

The third argument func is a function with the same specifications as write, indeed it may very well be write. The main reason for doing it this way is that some versions of Windows do strange things if write is invoked from within a DLL.

Other aspects of the interface are similar to the Unix routine, apart from the routine returning zero for success and an error code for failure rather than a FILE\* or NULL. For consistency with the Unix version, the external variable gspool\_dataerror is also assigned any error code returned. This will be one of the error codes listed in section 3.1.

#### 6.2.6 gspool\_jobpbrk (Unix and GNU/Linux versions)

The function gspool\_jobpbrk is used to retrieve the page break offset file of a job.

Fd is a file descriptor previously returned by gspool\_open. Flags is zero, or GSP00L\_FLAG\_IGNORESEQ to changes since the job list was last read.

Slotno is the slot number corresponding to the job previously returned by functions such as gspool\_joblist or gspool\_jobfindslot.

The result is a FILE pointer which can be used with all standard I/O input functions such as fread(3), fgets(3), getc(3) etc. At the end of the data fclose(3) must be called. For reasons of synchronisation the file should be read to the end before other operations are attempted.

If an error is detected, gspool\_jobpbrk returns NULL and an error code is placed in the external variable gspool\_dataerror. This will be one of the error codes listed in section 3.1.

If there is no page offset file, probably because the delimiter is set to formfeed, then this isn't really an error, but an error report of GSP00L\_BAD\_PF will be returned. You can tell whether there is a page file from the struct apispq job structure returned by gspool\_jobread or gspool\_jobfind. The field apispq\_dflags has the bit designated by APISPQ\_PAGEFILE set if there is a page file.

The data is returned in three parts.

struct apipages This is an instance of the following structure, defined in gspool.h, and described below.

delimiter string This is the delimiter string itself,

A vector of longs giving the offsets of the start of each page, including the first page, which is always zero, within the job data (as read by gspool\_jobdata).

The struct apipages structure is as follows:

```
struct apipages {
    long delimnum;    /* Number of delimiters */
    long deliml;    /* Length of delimiter string */
    long lastpage;    /* Number of delimiters remaining on last page */
};
```

#### 6.2.7 gspool jobpbrk (Windows version)

This second format of the gspool\_jobpbrk function is for use by Windows programs, as there is no acceptable equivalent of the pipe(2) construct.

The second argument outfile is (possibly) a file handle to the file from to which the job data is passed as the first argument to func.

The third argument func is a function with the same specifications as write, indeed it may very well be write. The main reason for doing it this way is that some versions of Windows do strange things if write is invoked from within a DLL.

Other aspects of the interface are similar to the Unix routine, apart from the routine returning zero for success and an error code for failure rather than a FILE\* or NULL. For consistency with the Unix version, the external variable gspool\_dataerror is also assigned any error code returned.

#### 6.2.8 gspool\_jobadd (Unix and GNU/Linux versions)

The functions gspool\_jobadd and gspool\_jobres are used to add a job under Unix and GNU/Linux.

Fd is a file descriptor previously returned by gspool\_open

Jobd is a pointer to a struct apispq, as defined in gspool.h and in section 6.2.2 containing all the details of the job. The fields in struct apispq are defined in the documentation.

Note that we recommend that the whole structure be cleared to zeroes initially and then required fields added; this approach will cover any future extensions with additional fields which will behave as at present if zero.

Also note that from release 23 an additional field is provided in the structure. If this is non-zero, then the size of the job is limited. If the bit APISPQ\_PGLIMIT in is zero, then the size is limited to the given number of kilobytes. If this bit is set, then the size is limited to the given number of pages. If a job exceeds the given limit, then its treatment depends upon the setting of the bit APISPQ\_ERRLIMIT in . If this is zero, then the job is truncated to the given number of kilobytes or pages and still proceeds (although a warning code is returned by gspool\_jobres). If it is set, then it is rejected altogether.

Delim is a pointer to a string containing the page delimiter string, or NULL if the user is content with the single formfeed character. Deliml is the length of the delimiter string delim. This is necessary because delim is not necessarily null-terminated.

Delimnum in the number of instances of the delimiter string/character to be counted to make up a page.

The result is either a standard I/O stream, which can be used as output for putc(3), fprintf(3), fwrite(3) etc, or NULL to indicate an error has been detected. The I/O stream connection should be closed, when complete, with fclose(3). Finally a call should be made to gspool\_jobres.

For reasons of synchronisation you must call gspool\_jobres immediately after fclose(3) even if you are not interested in the answer. Apart from that several calls to gspool\_jobadd may be in progress at once to submit several jobs simultaneously.

gspool\_jobres returns zero on successful completion (or GSP00L\_WARN\_LIMIT if the job was truncated but still submitted). The parameter jobno is assigned the job number of the job created. This value is also assigned to the field apispq\_job in the passed structure jobd to gspool\_jobadd.

Note that you should not call gspool\_jobres if gspool\_jobadd returns NULL for error. Most errors are detected at the gspool\_jobadd stage and before any data is passed across, but this should not in general be relied upon.

An example to add a job called readme from standard input:

```
int fd, ret, ch;
struct apispq outj;
jobno_t jn;
FILE *f;

fd = gspool_open("myhost", (char *) 0, 0);
if (fd < 0) { /* error handling */
    ...
}</pre>
```

```
/* It is safest to clear the structure first */
memset((void *) &outj, '\0', sizeof(outj));
/* set defaults */
outj.apispq_nptimeout = 24 * 7;
outj.apispq_ptimeout = 24;
outj.apispq cps = 1;
outj.apispq_pri = 150;
/* The class code specified in gspool open is not used here. However
   user's class code will be &ed with this unless the user has
   override class privilege. */
outj.apispq class = 0xffffffff;
/* set a large page range to to ensure all pages are printed */
outj.apispg end = 4000;
/* Only the form type is compulsory here. The others may
   be set to NULL */
strcpy(outj.apispq_file, "readme");
strcpy(outj.apispq_form, "a4");
strcpy(outj.apispq_ptr, "laser");
/* add the job with the default page delimiter */
f = gspool outjadd(fd, &outj, (char *) 0, 1, 1);
if (!f) { /* error handling error in gspool dataerror */
}
/* now send the data */
while ((ch = getchar()) != EOF)
    putc(ch, f);
fclose(f);
ret = gspool jobres(fd, &jn);
if (ret < 0) { /* error handling */
} else
    printf("success the job number is %ld\n", jn);
gspool close(fd);
```

#### 6.2.9 gspool jobadd (Windows version)

This second format of the gspool\_jobadd function is for use by Windows programs, as there is no acceptable equivalent of the pipe(2) construct.

The second argument infile is (possibly) a file handle to the file from which the job is created and is passed as the first argument to func.

The third argument func is a function with the same specifications as read, indeed it may very well be read. The main reason for doing it this way is that some versions of Windows do strange things if read is invoked from within a DLL.

Other aspects of the interface are similar to the Unix routine, apart from the routine returning zero for success and an error code for failure rather than a FILE\* or NULL.

There is no gspool\_jobres in the windows version, the job number is placed in the field apispq\_job in the passed structure jobd to gspool\_jobadd. For consistency with the Unix version, the external variable gspool\_dataerror is also assigned any error code returned.

#### 6.2.10 gspool\_jobdel

The gspool\_jobdel function is used to delete a job, aborting it if it is currently printing.

Fd is a file descriptor previously returned by gspool\_open

Flags is zero, or the logical OR of one or both of the following:

```
GSP00L_FLAG_IGNORESEQ Ignore changes since the list was last read GSP00L FLAG FORCE Ignore "not printed" flag
```

Slot is the slot number corresponding to the job as previously returned by gspool\_joblist or gspool\_joblindslot.

If the job has not been printed, and flags does not contain GSP00L\_FLAG\_FORCE, then the job will not be deleted, but the error GSP00L\_NOT\_PRINTED will be reported. You can tell whether the job has been printed from the struct apispq job structure returned by gspool\_jobread or gspool\_jobfind. The field apispq\_dflags has the bit designated by APISPQ\_PRINTED set if it has been printed.

The function returns 0 if successful otherwise one of the error codes listed in section 3.1.

An example to delete all jobs:

#### 6.2.11 gspool\_jobupd

The gspool\_jobupd function is used to update the details of a job.

Fd is a file descriptor previously returned by gspool open

Flags is zero, or GSP00L\_FLAG\_IGNORESEQ to ignore changes since the list was last read.

Slot is the slot number corresponding to the job as previously returned by gspool\_joblist or gspool\_joblindslot.

Jobd is a descriptor containing the job descriptor as defined in gspool.h.

The fields in struct apispq are defined in the gspool\_jobread documentation (see section 6.2.2).

Note that we recommend that the whole structure be first read in with gspool\_jobread or gspool\_jobfind and then required fields updated; this approach will cover any future extensions with additional fields.

The function returns 0 if successful otherwise one of the error codes as listed in section 3.1.

An example to change the name of job "readme.txt" to "myfile"

```
int fd, ret, nj, i;
struct apispq job;
slotno_t *slots;
```

```
fd = gspool_open("myhost", (char *) 0, 0);
if (fd < 0) { /* error handling */
}
/* make a list of jobs */
ret = gspool joblist(fd, 0, &nj, &slots);
if (ret < 0) { /* error handling */
}
for (i = 0; i < nj; i++) {
     ret = gspool_jobread(fd, 0, list[i], &job);
     if (ret < 0)
         continue;
     if (strcmp(job.apispq file, "readme.txt"))
         continue;
     strcpy(job.apispg file, "myfile");
     ret = gspool_jobupd(fd, 0, list[i], &job);
     if (ret < 0) { /* error handling */
     }
     break;
}
gspool close(fd);
```

#### 6.2.12 gspool jobmon (Unix and GNU/Linux versions)

The gspool\_jobmon function is used to set the function fn to be called upon notification of any changes to the jobs list.

Fd is a file descriptor previously returned by gspool\_open.

Fn is a function which must be declared as returning void and taking one const int argument. Alternatively, this may be NULL to cancel monitoring.

The function fn will be called upon each change to the job list. The argument passed will be fd. Note that any changes to the job queue are reported (including changes on other hosts whose details are passed through) as the API does not record which jobs the user is interested in.

The function <code>gspool\_jobmon</code> returns 0 if successful otherwise the error code <code>GSPOOL\_INVALID\_FD</code> if the file descriptor is invalid. Invalid fn parameters will not be detected and the application program will probably crash.

#### 6.2.13 gspool\_jobmon (Windows version)

```
UINT wMsg)
```

```
int gspool_procmon(const int fd)
void gspool unsetmon(const int fd)
```

The gspool\_setmon routine may be used to monitor changes to the job queue or printer list. Its parameters are as follows.

fd is a file descriptor previously returned by gspool\_open.

hWnd is a windows handle to which messages should be sent.

wMsg is the message id to be passed to the window (WM\_USER or a constant based on this is suggested).

To decode the message, the gspool\_procmon is provided. This returns XTWINAPI\_JOBPROD to indicate a change or changes to the job queue and XTWINAPI\_PTRPROD to indicate a change or changes to the printer list. If there are changes to both, two or more messages will be sent, each of which should be decoded via separate gspool\_procmon calls.

To cancel monitoring, invoke the routine

```
gspool unsetmon(fd)
```

If no monitoring is in progress, or the descriptor is invalid, this call is just ignored.

#### 6.3 Printer operations

#### 6.3.1 gspool\_ptrlist

The gspool\_ptrlist function is used to obtain a list of printers.

Fd is a file descriptor previously returned by gspool\_open

Flags is either zero, or GSP00L\_FLAG\_LOCALONLY to request that only printers local to the server be listed.

Numptrs is a pointer to an integer value which, on successful completion, will contain the number of printer slots returned.

Slots is a pointer to to an array of slot numbers. These slot numbers can be used to access individual printers. The memory used by this vector is owned by the API, therefore no attempt should be made by the user to free it. This contrasts, for example, with X library routines.

Also note that certain other calls to the API, notably gspool\_joblist, with the same fd, may reuse the space, so the contents should be copied if required before other API calls are made.

The function returns 0 if successful otherwise one of the error codes as listed in section 3.1.

An example to list all printers

#### 6.3.2 gspool ptrread

The gspool\_ptrread function is used to retrieve the details of a printer from a given slot number.

Fd is a file descriptor previously returned by gspool\_open

Flags is zero, or a logical OR of one of the following values

```
GSP00L_FLAG_L0CAL0NL Ignore remote printers/hosts, i.e. not local to the server, not the client.

GSP00L_FLAG_USER0NLY Ignore other users jobs

GSP00L_FLAG_IGNORESE

O Ignore changes since the list was last read
```

Slot is the slot number corresponding to the printer as previously returned by a call to gspool\_ptrlist or gspool\_ptrfindslot.

Ptrd is a descriptor, which on return will contain the details of the printer in a struct apispptr as defined in gspool.h and containing the following elements:

| Туре     | Field        | Description                      |
|----------|--------------|----------------------------------|
| jobno_t  | apispp_job   | Job number being printed         |
| slotno_t | apispp_jslot | Slot number of job being printed |
| char     | apispp_state | State of printer                 |

```
apispp sflags
                                Scheduler flags
char
unsigned char apispp dflags
                                Despooler flags
unsigned char apispp netflags Network flags
unsigned short apispp_extrn
                                External printer type 0=standard
                                Class code bits 1=A 2=B 4=C etc
classcode t
               apispp class
int pid t
               apispp pid
                                Process id of despooler process
                                Host id of printer network byte
netid t
               apispp_netid
                                order
slotno t
               apispp rslot
                                Slot number on remote machine
unsigned long apispp minsize
                                Minimum size of acceptable job
unsigned long apispp maxsize
                                Maximum size of acceptable job
char []
               apispp dev
                                Device name
char []
               apispp form
                                Form type
char []
               apispp ptr
                                Printer name
char []
               apispp feedback Feedback message
char []
               apispp comment Printer description
```

The following bits are set in the apispp\_sflags field to indicate printer flags:

#### Bit (#define) Meaning

```
APISPP_INTER Had interrupt message, not yet acted on it.

APISPP HEOJ Had halt at end of job
```

The following bits are set in the apispp dflags field to indicate printer flags:

### Bit (#define) Meaning APISPP\_HADAB Had "Abort" message APISPP REQALIGN Alignment required

The apispp\_netflags field contains the following bits:

#### Bit (#define) Meaning

```
APISPP_LOCALONLY Printer is local only to host. APISPP_LOCALHOST Printer uses network filter
```

The function returns 0 if successful otherwise one of the error codes as listed in section 3.1.

An example to read the names of all printers

```
int fd, ret, np, i;
struct apispptr ptr;
slotno_t *slots;
fd = gspool_open("myhost", (char *)0, 0);
if (fd < 0) { /* error handling */
    ...
}
ret = gspool_ptrlist(fd, 0, &np, &slots);
if (ret < 0) { /* error handling */</pre>
```

#### 6.3.3 gspool\_ptrfind

The gspool\_ptrfind and gspool\_ptrfindslot functions may be used to find a printer from a given printer name rather than by the slot number. gspool\_ptrfind retrieves the printer description, gspool\_ptrfindslot just retrieves the slot number.

Fd is a file descriptor previously returned by gspool\_open.

Flags is zero, or GSP00L\_FLAG\_L0CAL0NLY to ignore remote printers/hosts, i.e. not local to the server, not the client.

Name is the printer name to be searched for.

Nid is the network-byte order IP address of the host of the machine whose printer is to be searched for. This should be correct even if GSP00L FLAG LOCALONLY is specified.

Slot is a pointer to a location in which the slot number of the printer is placed if the search is successful. It may be NULL if this is not required (but this would be almost pointless for gspool\_ptrfindslot).

Ptrd is a pointer to a field to contain the printer name as defined in gspool.h.

The fields in struct apispptr are defined in the gspool\_ptrread documentation in section 6.3.2.

The function returns 0 if successful otherwise one of the error codes as listed in section 3.1.

**NB** If two or more printers on the same host have the same name, then it is not defined which is returned by gspool\_ptrfind and gspool\_ptrfindslot. In such cases, the

whole printer list should be read and the correct one selected.

#### 6.3.4 gspool\_ptradd

The function gspool\_ptradd is used to create a printer.

Fd is a file descriptor previously returned by gspool\_open.

Ptrd is a struct apispptr describing the details of the printer. It is defined in the file gspool.h and as described in the gspool\_ptrread documentation in section 6.3.2.

Only values for the name, device, formtype, description, local flag, the minimum and maximum job sizes, the network filter flag and the class code are accepted. All other parameters are ignored. We suggest that you clear all fields to zero before starting. Future releases with additional fields will be guaranteed to default to the existing behaviour if the additional fields are set to zero.

gspool\_ptradd returns zero if successful, otherwise an error code as listed in section 3.1.

An example to add a printer called hplj1 on device /dev/tty12 with form type a4

#### 6.3.5 gspool ptrdel

The function gspool\_ptrdel is used to delete a printer.

Fd is a file descriptor previously returned by gspool\_open.

Flags is either zero, or GSP00L\_FLAG\_IGNORESEQ to ignore changes since the list was

last read.

Slot is the slot number corresponding to the printer as previously returned by gspool\_ptrlist or gspool\_ptrfindslot.

The function returns 0 if successful otherwise one of the error codes as listed in section 3.1.

An example to delete all printers:

#### 6.3.6 gspool ptrupd

The gspool\_ptrupd function is used to update the details of a printer.

Fd is a file descriptor previously returned by gspool\_open.

Flags is zero, or GSP00L\_FLAG\_IGN0RESEQ to ignore changes since the list was last read.

Slot is the slot number corresponding to the printer as previously returned by gspool\_ptrlist or gspool\_ptrfindslot.

Ptrd is a descriptor containing the printer descriptor as defined in gspool.h.

The fields in struct apispptr are defined in the gspool\_ptrread documentation.

Note that we recommend that the whole structure be first read in with gspool\_ptrread or gspool\_ptrfind and then required fields updaated; this approach will cover any future extensions with additional fields.

Only changes to the name device, description, form type, local flag, the minimun and maximum job sizes, the network filter flag and the class code are accepted, and none at all if the printer is running.

The function returns 0 if successful otherwise one of the error codes as listed in section 3.1.

An example to change the form type on printer hplj1.

#### 6.3.7 gspool ptrop

The gspool\_ptrop function is used to perform an operation on a printer.

Fd is a file descriptor previously returned by gspool\_open.

Flags is zero, or GSP00L\_FLAG\_IGN0RESEQ to ignore changes since the list was last read.

Slot is the slot number corresponding to the printer as previously returned by a call to gspool\_ptrlist or gspool\_ptrfindslot.

Op is one of the following values:

#### **Operation code**

#### **Description**

PRINOP RSP Restart printer

#### Operation code **Description** PRINOP PHLT Halt printer at the end of the current job PRINOP PSTP Halt printer at once PRINOP PGO Start printer PRINOP\_OYES Approve alignment page Disapprove alignment page PRINOP ONO PRINOP INTER Interrupt printer PRINOP PJAB Abort current job on printer

The function returns 0 if successful otherwise one of the error codes as listed in section 3.1.

An example to halt all printers:

```
fd, ret, np, i;
struct apispptr ptr;
slotno t *slots;
fd = gspool_open("myhost", (char *) 0, 0);
if (fd < 0) { /* error handling */
}
/* make a list of all the printers */
ret = gspool_ptrlist(fd, 0, &np, &slots);
if (ret < 0) { /* error handling */</pre>
}
for (i = 0; i < np; i++) {
     ret = gspool ptrop(fd, GSPOOL FLAG IGNORESEQ, slots[i],
PRINOP PHLT);
     if (ret < 0 && ret != GSPOOL_PTR_NOTRUNNING) {</pre>
         /* error handling ignoring ones already stopped*/
     }
}
gspool close(fd);
```

#### 6.3.8 gspool\_ptrmon

**NB** that this routine is not available in the Windows version, please see the section on gspool\_setmon in section 6.2.13 which covers both jobs and printers.

The gspool\_ptrmon function is used to set the function fn to be called upon notification of any changes to the printers list.

Fd is a file descriptor previously returned by gspool open

Fn is a function which must be declared as returning void and taking one const int argument. Alternatively, this may be NULL to cancel monitoring.

The function fn will be called with fd as an argument upon each change to the printer list.

Please note that any changes to the printer list is reported as the API does not record which printers the user is interested in.

The function gspool\_ptrmon returns 0 if successful otherwise the error code GSP00L\_INVALID\_FD if the file descriptor is invalid. Invalid fn parameters will not be detected and the application program will probably crash.

#### 6.4 User permissions

The following routines access user permissions (in most cases the user will need to have write administration file privilege).

#### 6.4.1 gspool getspu

The function gspool\_getspu is used to retrieve the defaults for a particular user. Unless the calling user has Write Administration File privilege, the user name must be the calling user.

Fd is a file descriptor previously returned by gspool open

User is a pointer to the username of the user details being retrieved.

Res is a descriptor, which upon return will contain the details of user. The structure apispdet is defined in the file <code>gspool.h</code>, and contains the following fields:

| Туре          | Field         | Description               |
|---------------|---------------|---------------------------|
| unsigned char | spu_isvalid   | Valid user ID             |
| char []       | spu_resvd1    | Reserved                  |
| int_ugid_t    | spu_user      | User ID                   |
| unsigned char | spu_minp      | Minimum priority          |
| unsigned char | spu_maxp      | Maximum priority          |
| unsigned char | spu_defp      | Default priority          |
| char []       | spu_form      | Default form type         |
| char []       | spu_formallow | Allowed form type pattern |
| char []       | spu_ptr       | Default printer           |
| char []       | spu_ptrallow  | Allowed printer pattern   |
| unsigned long | spu_flgs      | Privilege flag            |
| classcode t   | spu class     | Class of printers         |

```
unsigned char spu_cps

Maximum copies allowed
unsigned char spu version

Release of GNUspool
```

The spu\_flgs field of res will contain a combination of the following:

```
PV ADMIN
              Administrator (edit admin file)
PV SSTOP
              Can run sstop (can stop scheduler)
PV FORMS
              Can use other forms than default
PV CPRIO
              Can change priority on queue
PV OTHERJ
              Can change other users' jobs
PV PRINQ
              Can move to printer queue
PV HALTGO
              Can halt, restart printer
PV ANYPRIO
              Can set any priority on queue
PV CDEFLT
              Can change own default priority
              Can add/delete printers
PV ADDDEL
              Can override class
PV COVER
PV UNQUEUE
              Can unqueue jobs
PV VOTHERJ
              Can view other jobs not neccesarily edit
PV REMOTEJ
              Can access remote jobs
PV REMOTEP
              Can access remote printers
              Can save default options
PV FREEZEOK
PV ACCESSOK
              Can access sub-screens
PV OTHERP
              Can use other printers from default
ALLPRIVS
              A combination of all of the above
```

The function returns 0 if successful otherwise one of the error codes as listed in section 3.1.

An example to view the privileges of user mark:

#### 6.4.2 gspool getspd

The gspool\_getspd function is used to retrieve the defaults privileges, form types etc for new users on the host with which the API is communicating. No particular privilege is required to perform this operation.

Fd is a file descriptor previously returned by gspool\_open.

Res is a descriptor which upon return will contain the the default user privileges. The structure apisphdr is defined in gspool.h and contains the following elements:

| Туре          | Field         | Description                  |
|---------------|---------------|------------------------------|
| long          | sph_lastp     | Time last read password file |
| unsigned char | sph_minp      | Minimum priority             |
| unsigned char | sph_maxp      | Maximum priority             |
| unsigned char | sph_defp      | Default priority             |
| char []       | sph_form      | Default form type            |
| char []       | sph_formallow | Allowed form type pattern    |
| char []       | sph_ptr       | Default printer              |
| char []       | sph_ptrallow  | Allowed printer pattern      |
| unsigned long | sph_flgs      | Privilege flag               |
| classcode_t   | sph_class     | Class of printers            |
| unsigned char | sph_cps       | Maximum copies allowed       |
| unsigned char | sph_version   | Release of GNUspool          |

The spu flgs field will contain a combination of the following:

| Administrator (edit admin file)          |
|------------------------------------------|
| Can run sstop (can stop scheduler)       |
| Can use other forms than default         |
| Can change priority on queue             |
| Can change other users' jobs             |
| Can move to printer queue                |
| Can halt, restart printer                |
| Can set any priority on queue            |
| Can change own default priority          |
| Can add/delete printers                  |
| Can override class                       |
| Can unqueue jobs                         |
| Can view other jobs not necessarily edit |
| Can access remote jobs                   |
| Can access remote printers               |
| Can save default options                 |
| Can access sub-screens                   |
|                                          |

PV\_OTHERP Can use other printers from default ALLPRIVS A combination of all of the above

The function returns 0 if successful otherwise one of the error codes as listed in section 3.1.

An example to view the default privileges on the host machine:

```
int fd, ret;
struct apisphdr res;

fd = gspool_open("myhost", (char *) 0, 0);
if (fd < 0) { /* error handling */
    ...
}

ret = gspool_getspd(fd, &res);
if (ret < 0) { /* error handling */
    ...
}

if (res.sph_flgs & PV_HALTGO)
    printf("users cannot stop and start printers\n");
printf("the default maximum priority is %s\n", res);
gspool_close(fd);</pre>
```

#### 6.4.3 gspool putspu

The gspool\_putspu function is used to set privileges for a user. The calling user must have write administration file privilege, or must be the same as the specified user and be only trying to change the default form type or priorities (with the appropriate privilege for that).

Fd is a file descriptor previously returned by gspool\_open.

User is a pointer to the user name, for which the details are being updated.

Newp is a pointer to a structure containing the new user privileges.

The struct apispdet is defined int the file gspool.h. The fields of the structure are as defined for gspool\_getspu in section 6.4.1.

The function returns 0 if successful otherwise one of the error codes as listed in section 3.1.

An example to give a user permission to add and delete printers

```
int fd, ret;
struct apispdet new_privs;

fd = gspool_open("myhost", (char *)0, 0);
```

#### 6.4.4 gspool\_putspd

The gspool\_putspd function is used to set the default user privileges on the local host.

Its parameters are as follows:

Fd is a file descriptor previously returned by gspool\_open.

Res points to a structure which contains the privileges. The struct apisphdr is defined in the file gspool.h, as described for gspool\_getspd in section 6.4.2.

The function returns 0 if successful otherwise one of the error codes as listed in section 3.1.

An example to give all new users the permission to add and delete printers:

#### 7 Example API program

The following program is an example program to provide for an "alternative printer" to be activated when a machine running the main printer is or goes offline. The program runs on the "secondary" machine:

```
* altprin.c: created by John Collins.
 */
#include <stdio.h>
#include <sys/types.h>
#include "gspool.h"
#include <unistd.h>
#include <netdb.h>
#include <string.h>
int had_prod;
     *primary, /* Primary host name */
*secondary, /* Secondary host name */
*primary_prin, /* Primary printer name */
*secondary_prin; /* Secondary printer name */
char *primary,
netid t prim hostid, sec hostid;
int xtfd;
     Routine to call when printer event occurs.
     Just set flag and let the main loop look at it
     when it is ready.
void prodder(const int fd)
{
     had prod++;
}
void process(void)
      * Say we want to know about events affecting printers.
     gspool ptrmon(xtfd, prodder);
 gotpri:
      for (;;) {
          int nump, cnt, ret;
          slotno_t *slp;
          struct apispptr res;
           * Wait until something interesting happens to a printer.
```

pause();

```
if (!had prod) /* Huh??? */
             continue;
         had prod = 0;
          * Get list of printers "slot numbers" into "slp", number
          * into "nump".
          * We don't really need to do this on each loop if printer
          * slot numbers don't change too much, which they don't
         if (gspool ptrlist(xtfd, 0, &nump, &slp) < 0)</pre>
             exit(255);
          * Search list for primary printer.
            If found, all is ok, and we go back to sleep.
         for (cnt = 0; cnt < nump; cnt++) {</pre>
             if (gspool ptrread(xtfd,
                              GSPOOL_FLAG_IGNORESEQ,
                              slp[cnt],
                              \&res) < 0)
                 exit(254);
                (res.apispp netid != prim hostid)
             if
                 continue;
             if (strcmp(res.apispp ptr, primary prin) == 0)
                 goto gotpri;
         }
         /*
          * We didn't find primary printer, so we start up the
            secondary printer. First find the thing.
         for (cnt = 0; cnt < nump; cnt++) {</pre>
             if (gspool ptrread(xtfd,
                              GSPOOL FLAG IGNORESEQ,
                              slp[cnt],
                              \&res) < 0)
                 exit(254);
             if (res.apispp_netid != sec_hostid)
                 continue;
             if (strcmp(res.apispp_ptr, secondary_prin) == 0)
                 goto gotsec;
         }
         fprintf(stderr, "Cannot find secondary printer, %s\n",
secondary_prin);
             exit(200);
         * Found secondary printer, print a warning message
         * if already running.
```

```
gotsec:
        if (res.apispp state >= API PRPROC) {
            fprintf(stderr,
           "I think that the secondary printer is already running\n");
            exit(0);
        }
         * Tell the world, start it up, and exit
         fprintf(stderr, "Activating secondary printer
                    %s:%s\n", secondary, secondary prin);
         if ((ret = gspool ptrop(xtfd, GSPOOL FLAG IGNORESEQ, slp[cnt],
PRINOP PGO)) < 0) {
            printf("Error starting printer - %d\n", ret);
            exit(0);
         }
}
int main(int argc, char **argv)
     extern intoptind;
     extern char *optarg;
     int
            ch;
     struct hostent*hp;
             *cp;
     char
     static char myname[256];
     * Get "my" host name.
     myname[sizeof(myname) - 1] = ' 0';
     gethostname(myname, sizeof(myname) - 1);
     if (!(hp = gethostbyname(myname))) {
         fprintf(stderr, "Who am I???\n");
         return 10;
     }
        Get arguments giving primary and secondary printers.
    while ((ch = getopt(argc, argv, "p:s:")) != EOF) {
        switch (ch) {
        default:
             fprintf(stderr,
                 "Usage: altprin -p primary -s secondary\n");
            return 1;
         case 'p':
            primary = optarg;
             break;
         case 's':
            secondary = optarg;
            break;
```

```
}
}
if (!primary) {
    fprintf(stderr, "No primary host:printer name given\n");
    return 2;
if (!secondary) {
    fprintf(stderr, "No secondary host:printer name given\n");
    return 3;
}
 * Split host:printer names into separate strings.
* If not host name, tack on "my" name.
if (cp = strchr(primary, ':')) {
    *cp = ' \ 0';
    primary_prin = cp+1;
}
else {
    primary_prin = primary;
    primary = myname;
    fprintf(stderr, "Primary printer on local host?\n");
if (cp = strchr(secondary, ':')) {
    *cp = ' \ 0';
    secondary prin = cp+1;
    secondary_prin = secondary;
    secondary = myname;
}
if (strcmp(primary, secondary) == 0) {
   fprintf(stderr, "Sorry both printers on the same host\n");
    return 4;
}
   Get host ids, used in scanning printer list.
if (!(hp = gethostbyname(primary))) {
    fprintf(stderr, "Sorry, unknown primary host name %s\n",
                     primary);
    return 5;
}
else
    prim_hostid = *(netid_t *) hp->h_addr;
if (!(hp = gethostbyname(secondary))) {
    fprintf(stderr, "Sorry, unknown secondary host name %s\n",
            secondary);
    return 6;
}
```

```
else
        sec_hostid = *(netid_t *) hp->h_addr;
     * Open API link.
    if ((xtfd = gspool open(secondary, (char *) 0, 0)) < 0) {
         fprintf(stderr,
            "Sorry, cannot open connection to secondary host\n");
        return 7;
    }
     * Fork off to leave a daemon process.
     ^{st} (You might want to set process group, ignore
     * signals and/or reconnect
     * stdout/stderr).
     if (fork() != 0)
         return 0;
      * Do the business (no return).
     process();
}
```